## **La Cinémathèque de Toulouse [https://www.lacinemathequedetoulouse.com](https://www.lacinemathequedetoulouse.com/)**

Institution culturelle fondée en 1964, La Cinémathèque de Toulouse a pour mission la conservation, la valorisation et la **diffusion du patrimoine cinématographique.**

## **LES RESSOURCES EN LIGNE**

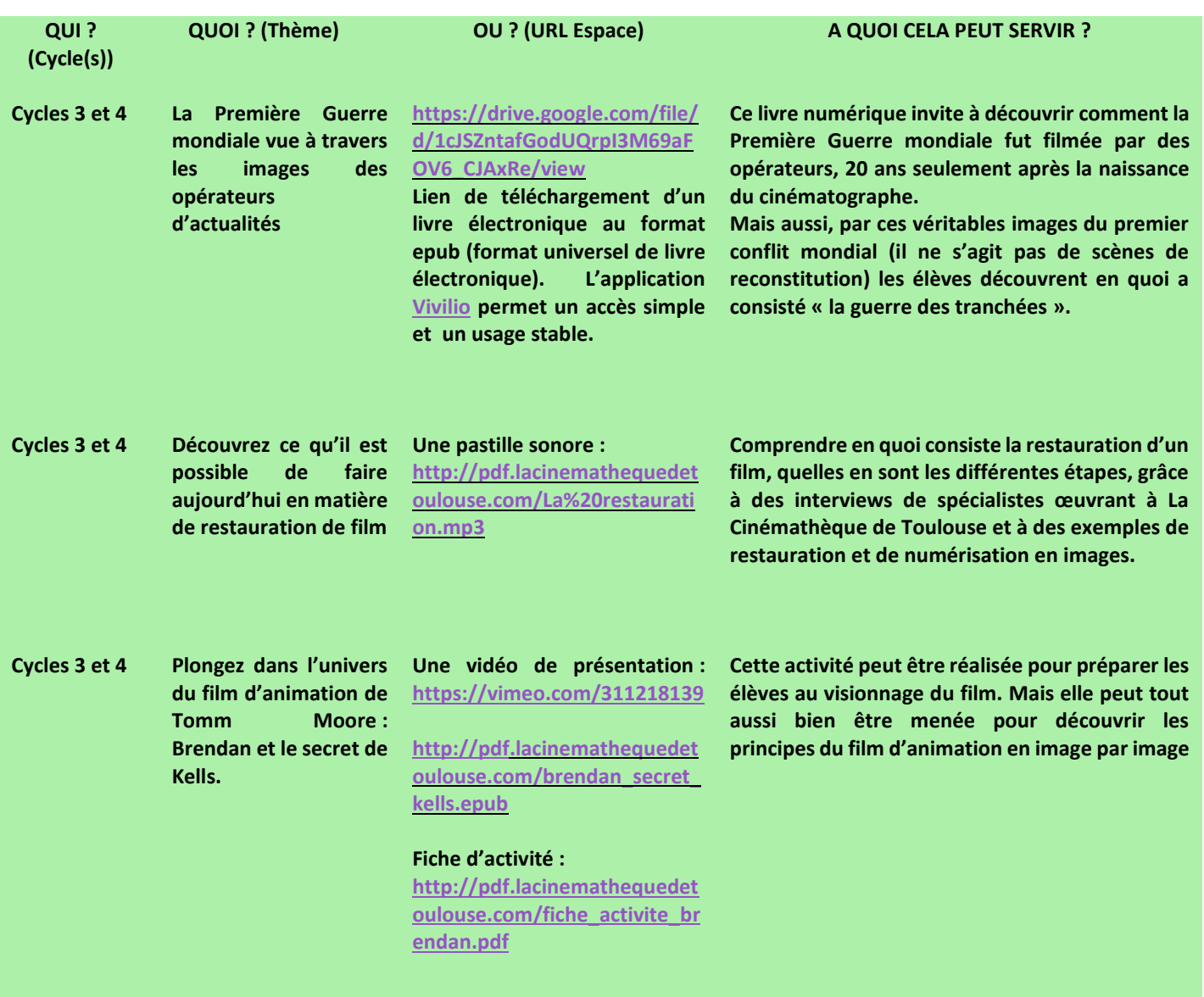

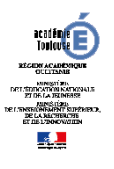